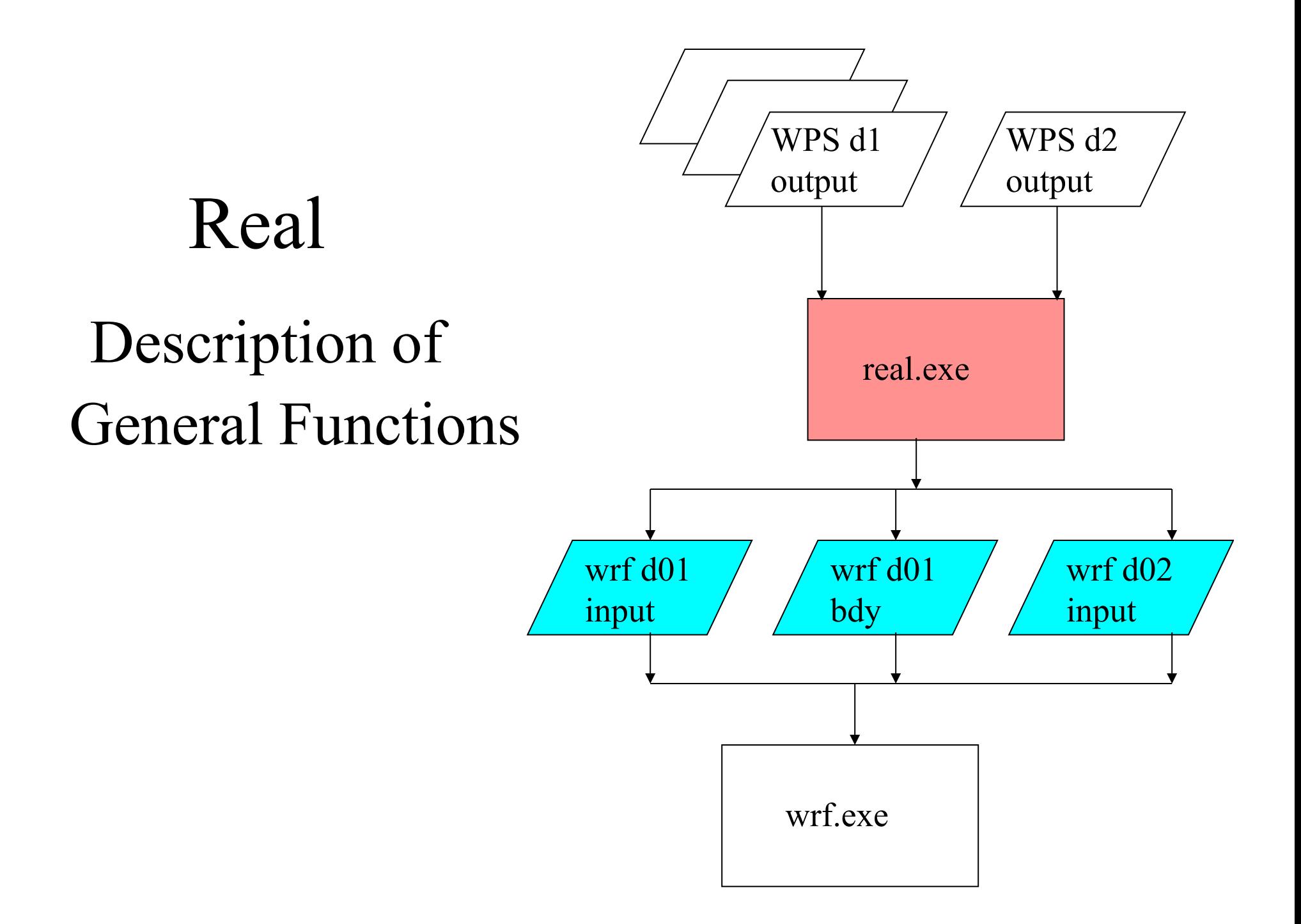

# Real program in a nutshell

- Function
- Required input variables
- Base State
- Standard generated output
- Optional output
- Vertical interpolation
- Soil level interpolation
- Water temperature initialization
- Sea-ice initialization
- Land/Water mask
- Nested processing

- The WRF model pre-processor is *real.exe*
- The real.exe program is available *serial* or *DM parallel* (primarily for aggregate memory purposes, as opposed to timing performance)
- This program is automatically generated when the model is built and the requested use is for a real data case
- The real.exe program takes data *from WPS* and transform the data *for WRF*
- Similar to the ARW idealized data pre-processor, real.exe is tightly coupled to the WRF model through the *Registry*

- *3D forecast* or simulation
- *Meteorological input* data that primarily originated from a previous forecast or analysis, probably via the WPS package
- Anticipated *utilization of physics* packages for microphysics, surface conditions, radiation, convection, and boundary layer (maybe usage of nudging capabilities)

- A non-Cartesian *projected domain*
	- Lambert conformal, Mercator, polar stereographic, rotated latitude/longitude (global or regional)
- Selection of *realistic static fields* of topography, land use, vegetation, and soil category data
- Requirement of *time dependent* lateral boundary conditions for a regional forecast

- Not referring to the *Variational* or the *Digital Filtering* usage of Initialization
- Generation of *diagnostics* necessary for assumed WRF model input
- Input field *adjustment* for consistency of static and time dependent fields (land mask with soil temperature, etc.)
- ARW: computation of *reference* and *perturbation* fields
- Generation of *initial* state for each of the requested domains
- Creation of a *lateral boundary file* for the most coarse domain
- *Vertical interpolation* for 3d meteorological fields and for sub-surface soil data

#### Standard Input Variables

- The metgrid program typically provides meteorological data to the real program.
- Mandatory:
	- 3d and surface: horizontal winds, temperature, relative humidity, geopotential height
	- 3d soil: soil temperature
	- 2d fields: surface pressure, sea-level pressure, land mask
- Optional (but desirable):
	- 3d soil: soil moisture
	- 2d fields: topography elevation of input data, SST, sea-ice, skin temperature

## Base State

- Several of the mass-point fields are separated into a timeindependent base state (also called a reference state) and a perturbation from the base state
- The base state fields are only functions of the topography and a few user-selectable constants
- If the topography changes, such as with a moving nest, the base state fields are modified
- Feedback for 2-way nesting also impacts base state fields through topographic averaging
- No base state computations are required prior to the real program

#### Standard Generated Output

- For regional forecasts, the real program generates both an both an initial (*wrfinput\_d01*) and a lateral boundary (*wrfbdy\_d01*)
- The boundary file is not required for global forecasts with ARW
- The initial condition file contains a single time period of data
- These files contain data used directly by the WRF model
- The initial condition file may be ingested by the WRFDA code (referred to as a *cold-start*)
- If *n* times were processed with WPS and real, the lateral boundary file contains *n-1* time slices

#### Lateral Boundary Condition Times

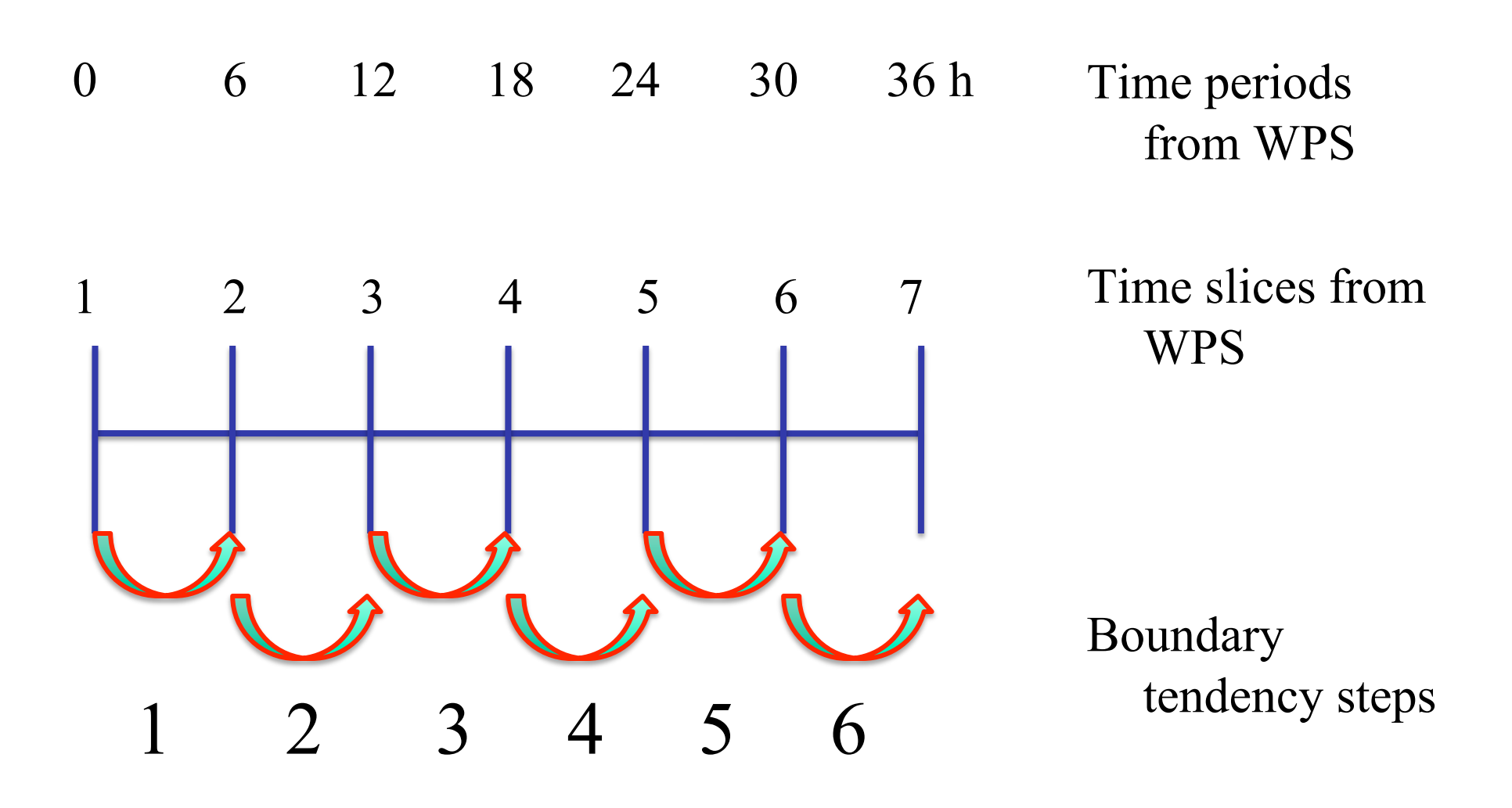

#### Real-Data Lateral Boundary Condition: Location of Specified and Relaxation Zones

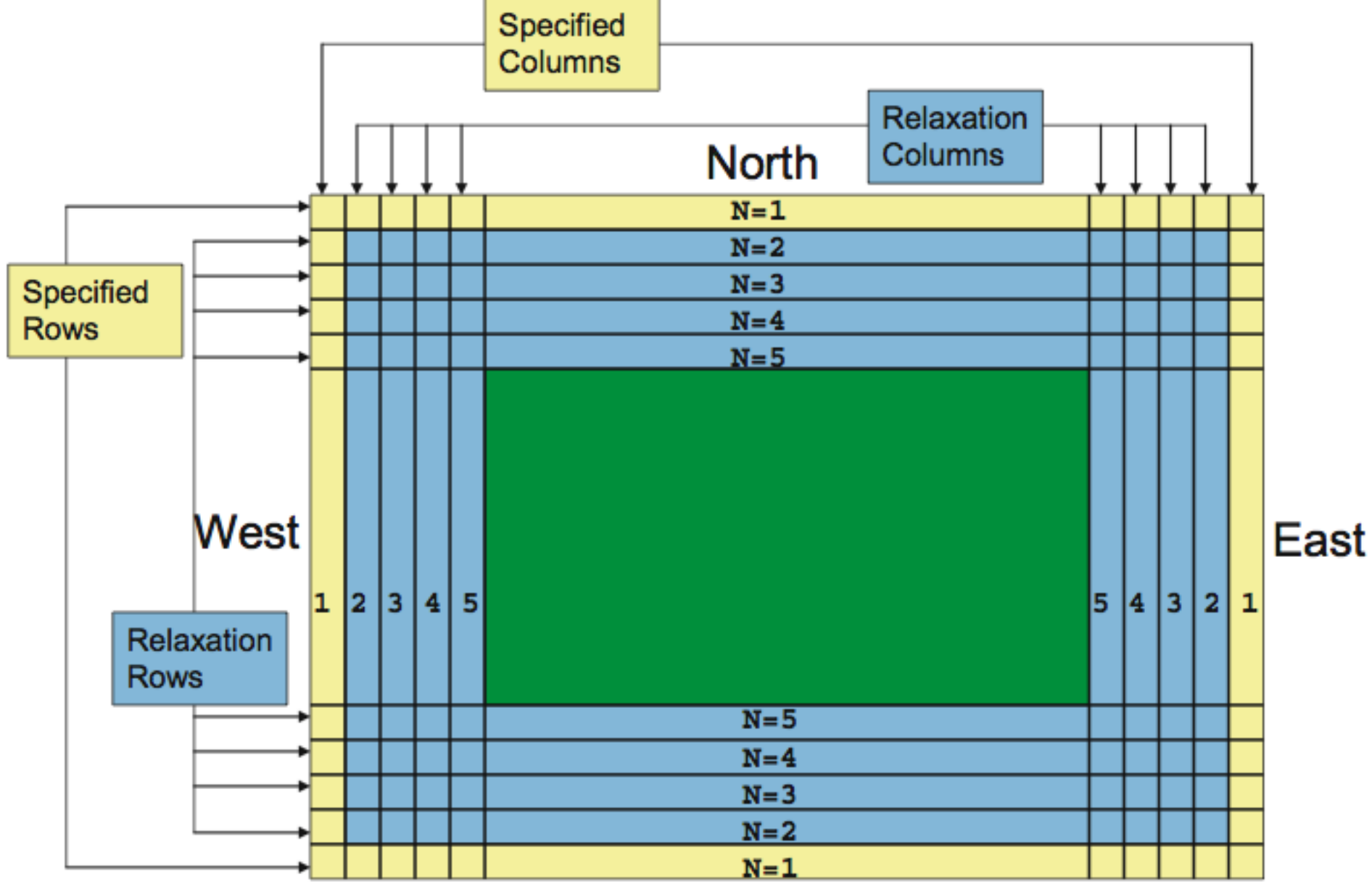

**South** 

# Optional Output

- WRF allows users to provide a lower boundary condition file (*wrflowinp\_d01*), containing slowly changing files such as SST, sea-ice, greenness fraction
- Users have a large amount of control over what appears in optional files, based on the Registry. Stream #4 is currently used for lower boundary data, such as for SST.

```
state real SST ij misc 1 - \sqrt{2}i0124rhd=(interp_mask_water_field:lu_index,iswater) \ 
"SST" "SEA SURFACE TEMPERATURE" "K"
```
#### Vertical Interpolation

- § A number of vertical interpolation options are available to users
- § The options can have a significant impact on the initial conditions passed to the model
- More information is contained in the info file *README.namelist* in the *run* directory
- § Options are located in the *&domains* namelist record of *namelist.input*

#### Vertical Interpolation

- Select reasonable η levels, or let the real program do it for you
- Verify that the "thicknesses" are acceptable, generally about the same value in the free-atmosphere and less than 1000 m

#### Vertical Interpolation

• Adjusted with a few parameters:

 **&domains e\_vert = 50, 50, 50 p\_top\_requested = 1000, &dynamics base temp** = 290.  $\texttt{iso temp}$  = 200

#### Soil Level Interpolation

- The WRF model supports several Land Surface schemes:
	- sf surface physics  $= 2$ , Unified Noah scheme
	- 4 layers
	- Defined with layers: 0-10, 10-40, 40-100, 100-200 cm

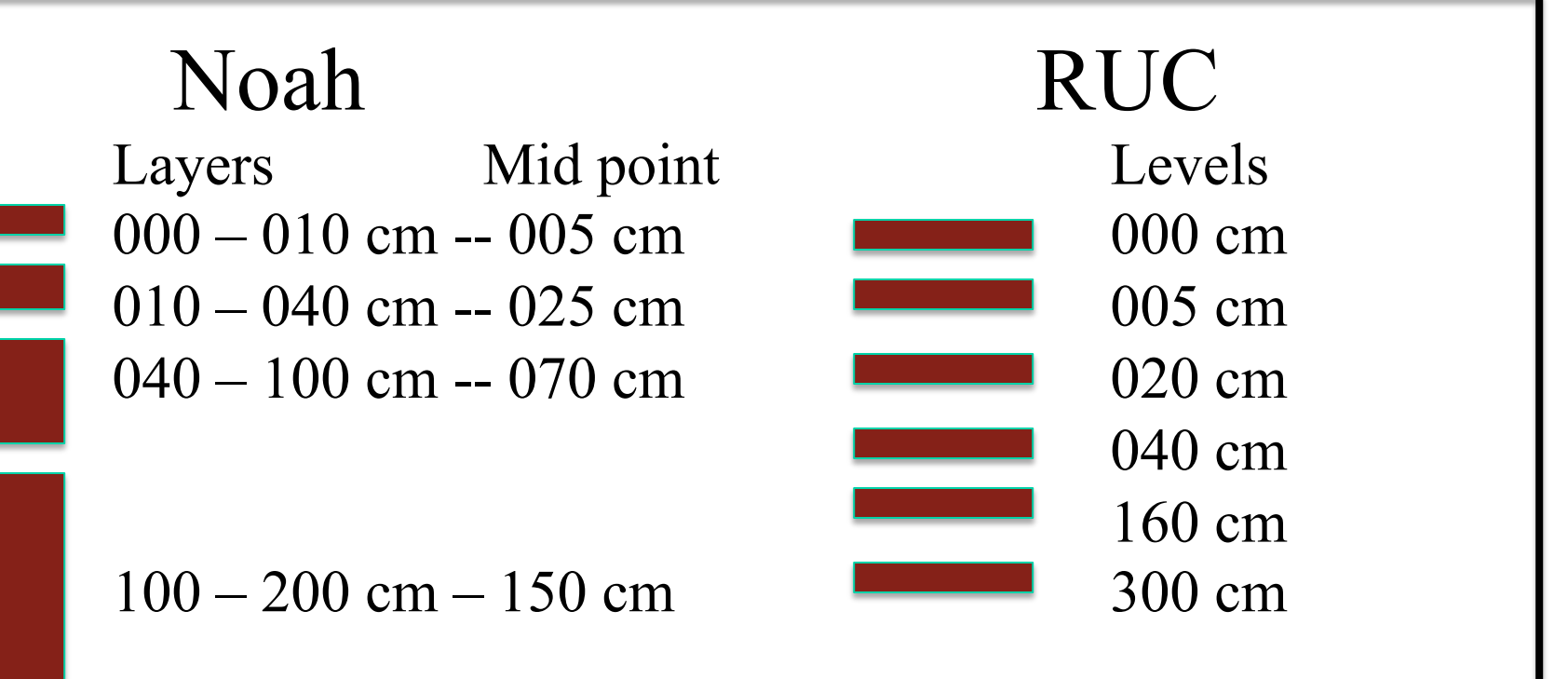

## Soil Level Interpolation

- The real program accepts soil temperature and moisture from metgrid with an arbitrary vertical distribution (though it is explicitly defined in the ungrib Vtable via the naming convention)
- Vertical interpolation is linear in depth below ground, where "layers" are assumed defined at their mid-point
- Temperature extrapolation:
	- Near or at the surface uses the skin temperature
	- Below the deepest input soil level uses the annual mean temperature (assumed to be at 300 cm)
- Moisture extrapolation uses the closest level

#### Water Temperature Initialization

- Two general types of water temperatures are input by the ungrib program
	- Identified as a water temperature (SST)
	- Identified as a "ground" temperature, but over water (SKINTEMP)
- The real program is able to preferably use an SST over a water body, if the input field exists
- An in-land water body capability in WPS is supported in the real program, with both the USGS and the MODIS sources
	- Locations identified as in-land water bodies use a dailymean 2-m air temperature (if one exists)

#### Nested Processing

- May read multiple domain input files from metgrid
- Requires only the initial time for the fine domains, unless doing nudging or SST update
- No horizontal interpolation from coarse to fine
- No consistency checks between domains (handled in the feedback step for the WRF model)
- A *wrfinput d0x* file is created for each processed input domain
- A lateral boundary file is created only for the most coarse domain

# Real program in a nutshell

- Function
- Required input variables
- Base State
- Standard generated output
- Optional output
- Vertical interpolation
- Soil level interpolation
- Water temperature initialization
- Sea-ice initialization
- Land/Water mask
- Nested processing